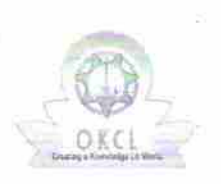

## eVidyalaya Half Yearly Report

Department of School & Mass Education, Gov of Odisha

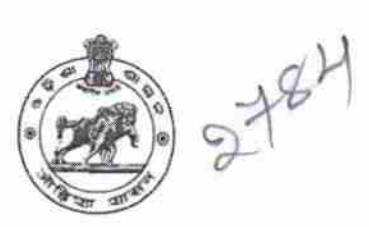

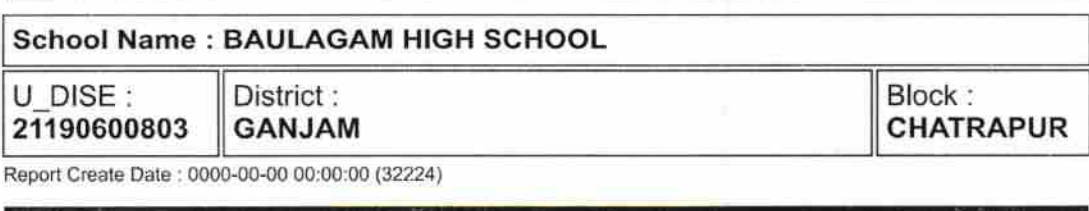

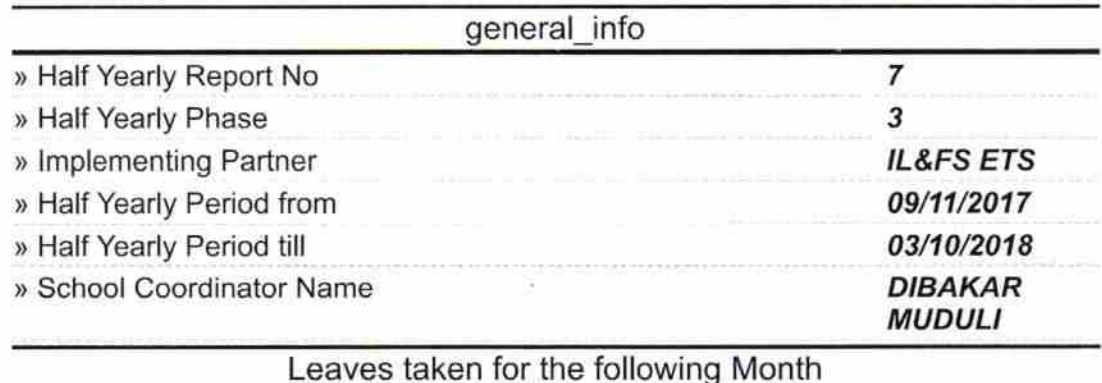

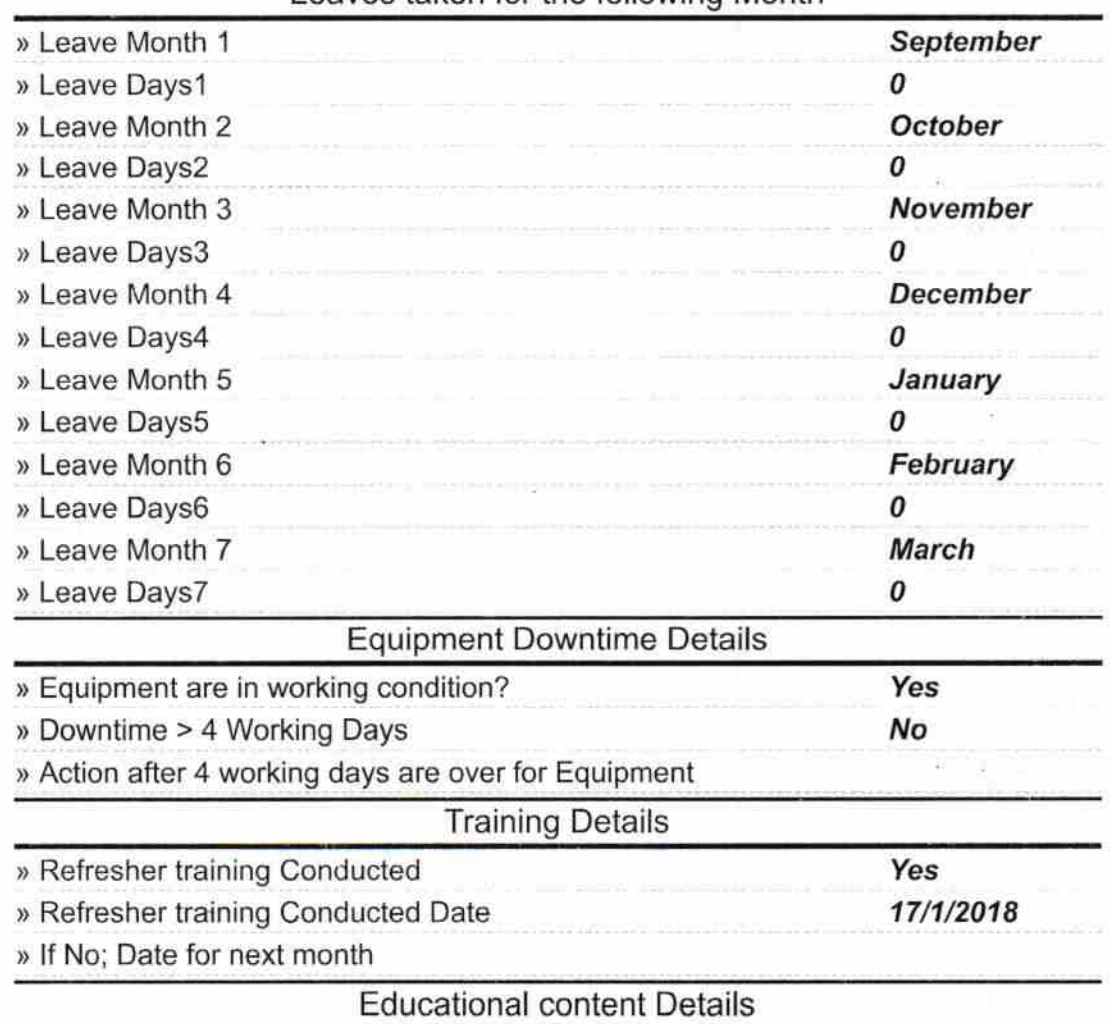

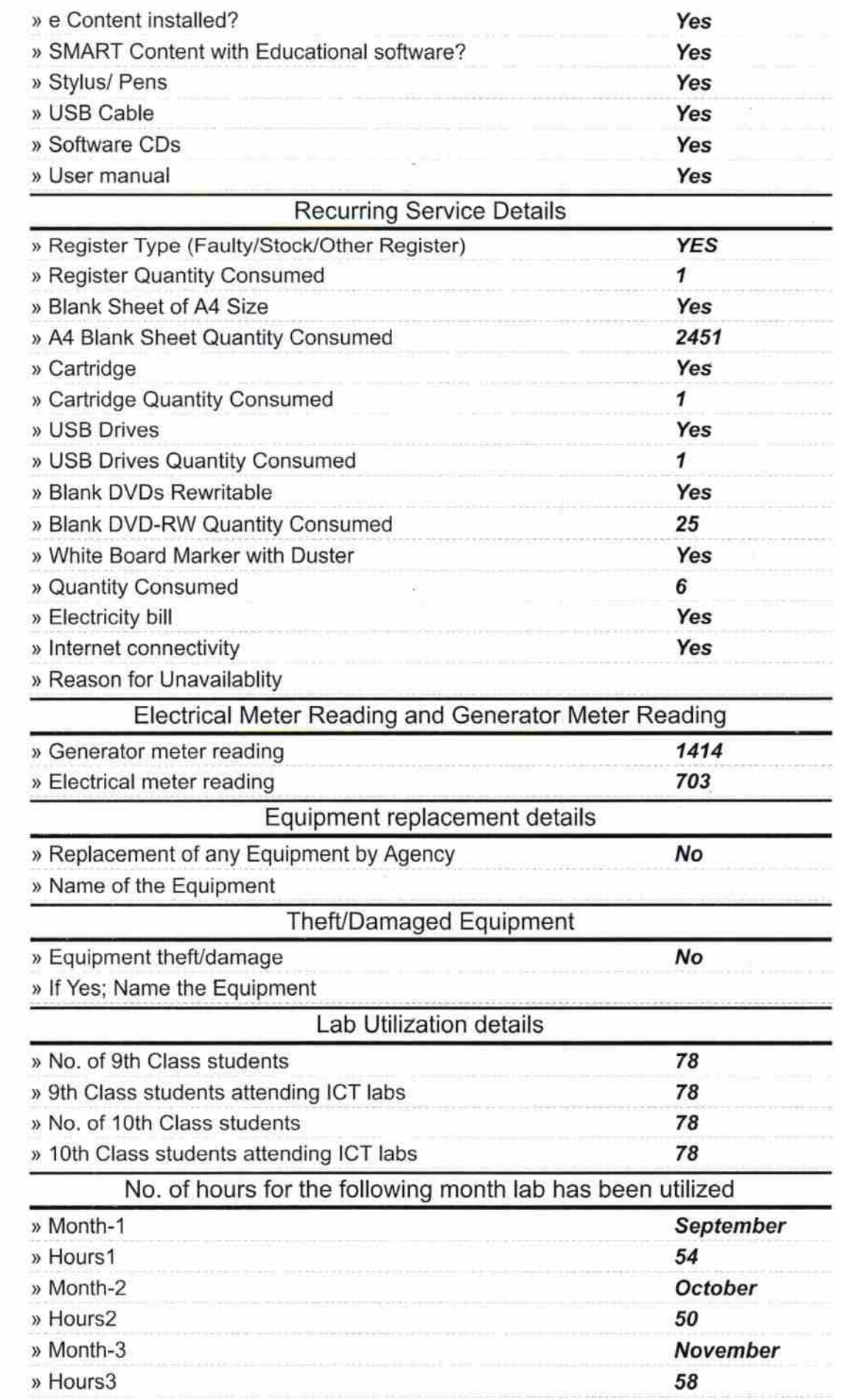

 $\overline{\mathbf{a}^{\top}}$ 

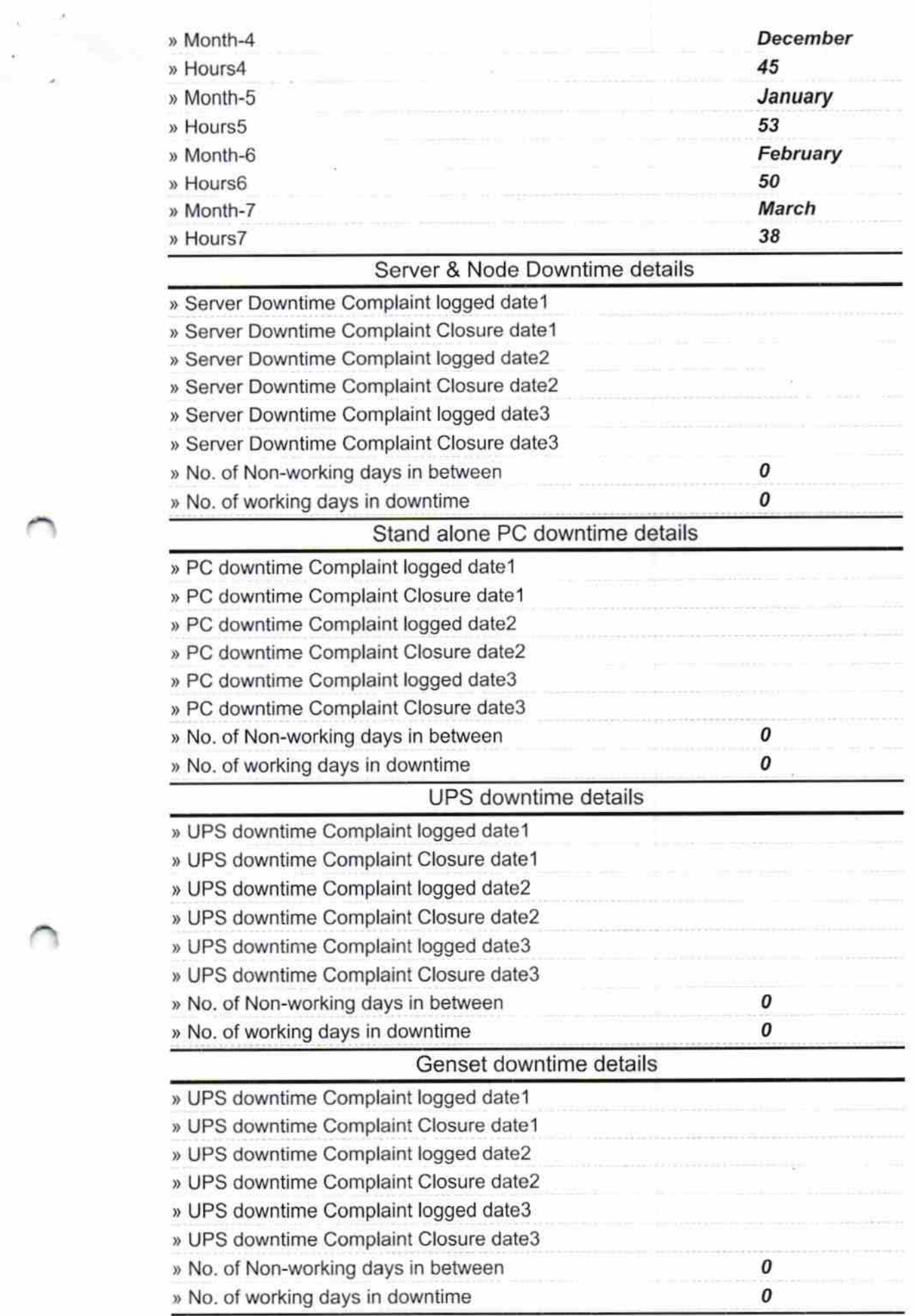

 $\sim$ 

 $\mathbb{R}^d$  . In the  $\mathbb{R}^d$ 

 $\mathcal{A}$ 

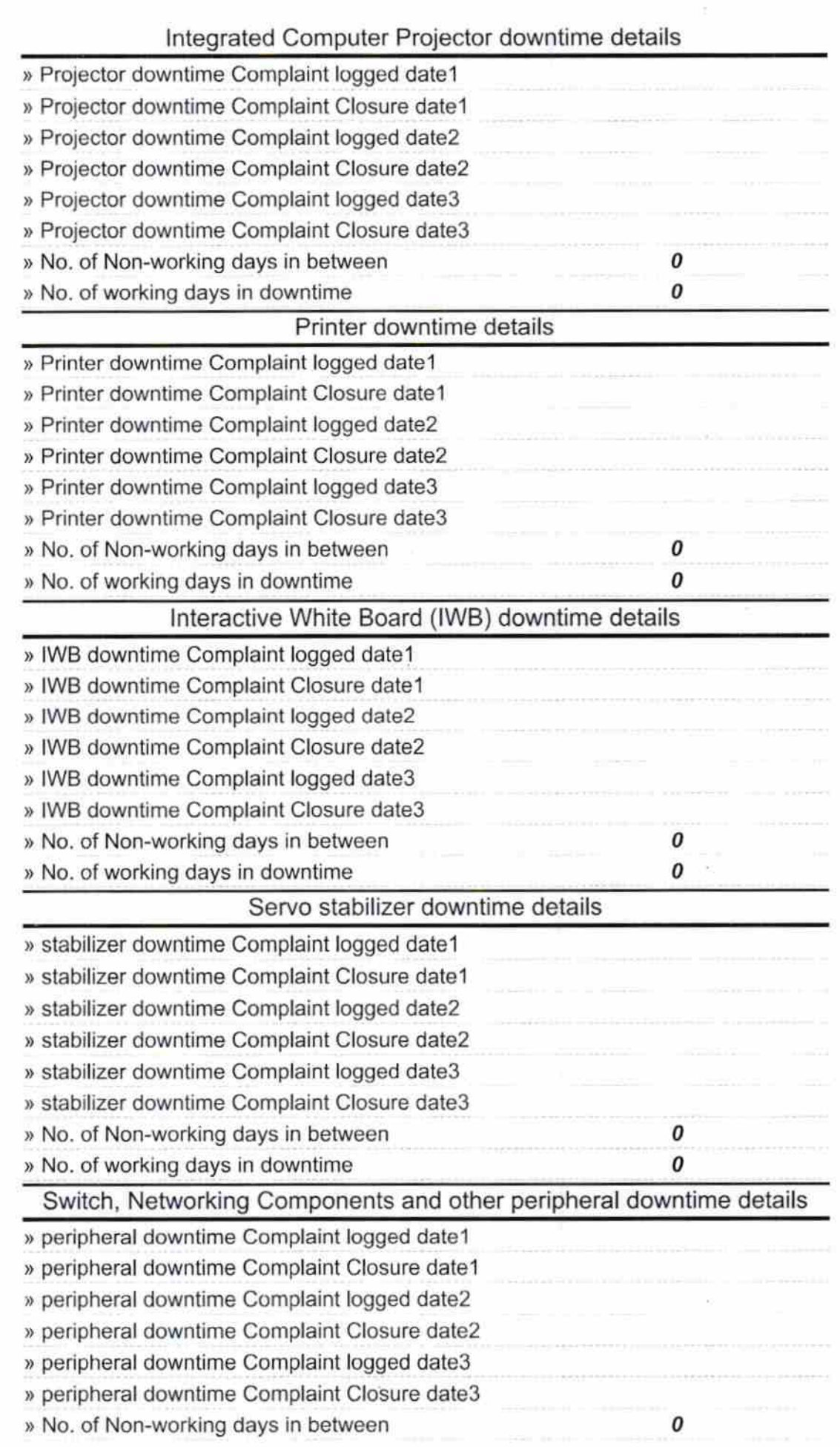

 $\gamma_{\rm B}$ 

 $\mathcal{C}_\mathcal{A}$ 

ŗ,

 $\frac{1}{2}$ 

 $\mathcal{C}$ 

 $\frac{1}{201}$ 

Signature of Head Master/Mistress with Seal